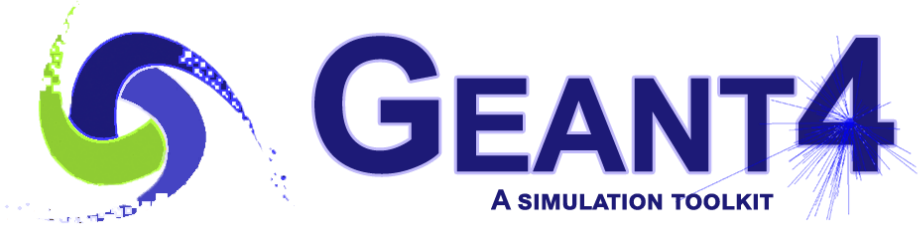

**Version 10.5**

# User Actions, Hits and Digits aka 'Extracting Useful Information'

Witek Pokorski (CERN) Geant4 Beginners Course 22 January 2019 **CERN** 

These slides include material presented before by J. Madsen and I. Hrivnacova.

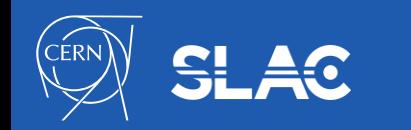

## What do we need to run simulation?

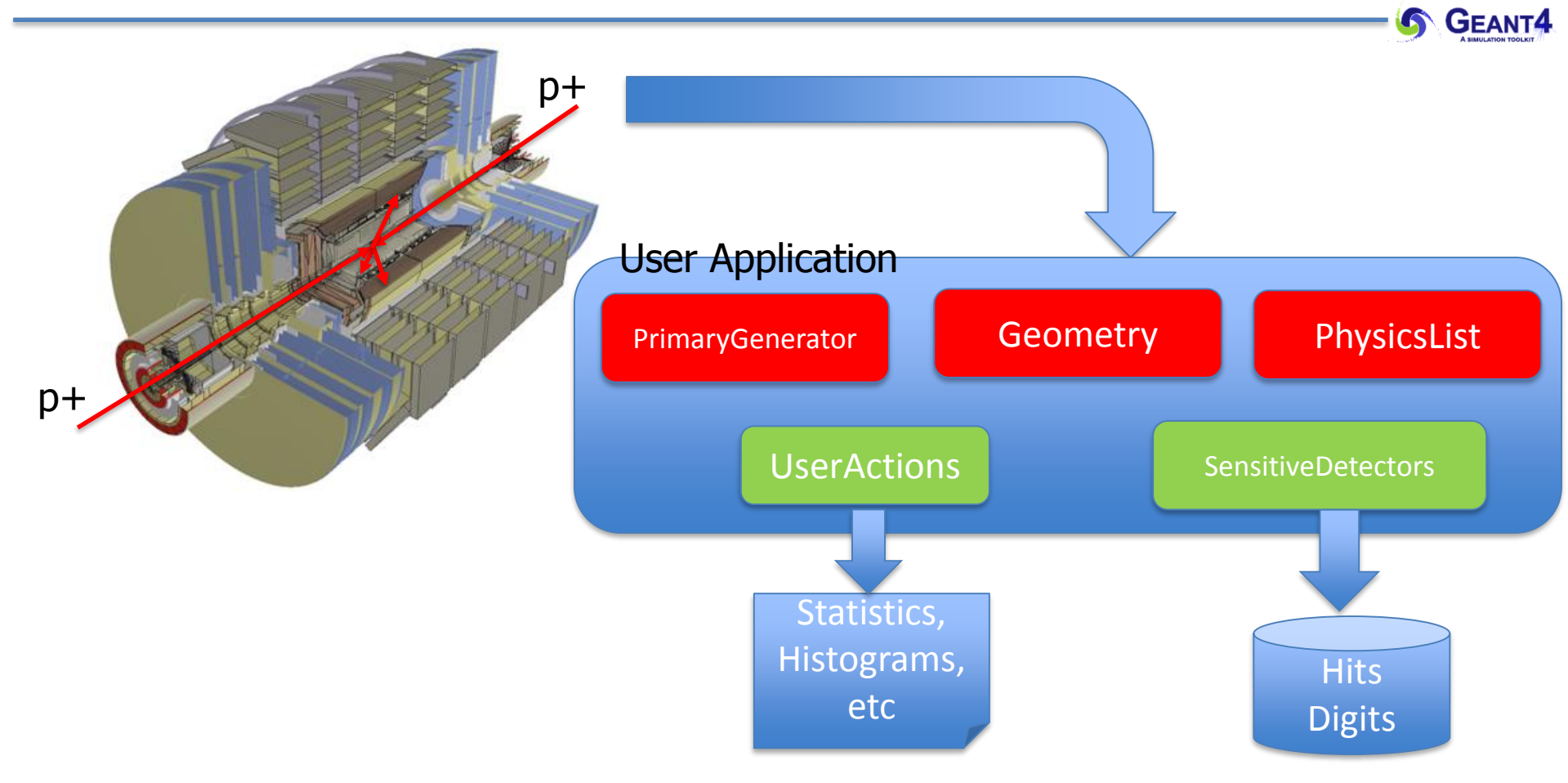

- Given geometry, physics and primary track generation, Geant4 does proper physics simulation "silently".
	- You have to add a bit of code to extract information useful to you.
- The user action classes, if provided, are called by Geant4 kernel during all phases of tracking

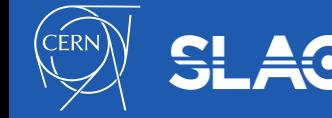

#### User Actions - Overview

- mandatory Users actions classes
	- G4VUserActionInitialization
	- G4VUserPrimaryGeneratorAction
- optional Geant4 User Action classes
	- G4UserRunAction
	- G4UserEventAction
	- G4UserTrackingAction
	- G4UserSteppingAction
	- G4UserStackingAction
- fully customizable (empty by default)
- the user action classes are used to setup and/or modify the simulation or collect information about the run
	- allow to take actions specific for the given simulation
		- simulated only relevant particles
		- save specific information, fill histograms
		- speed-up simulation by applying different limits

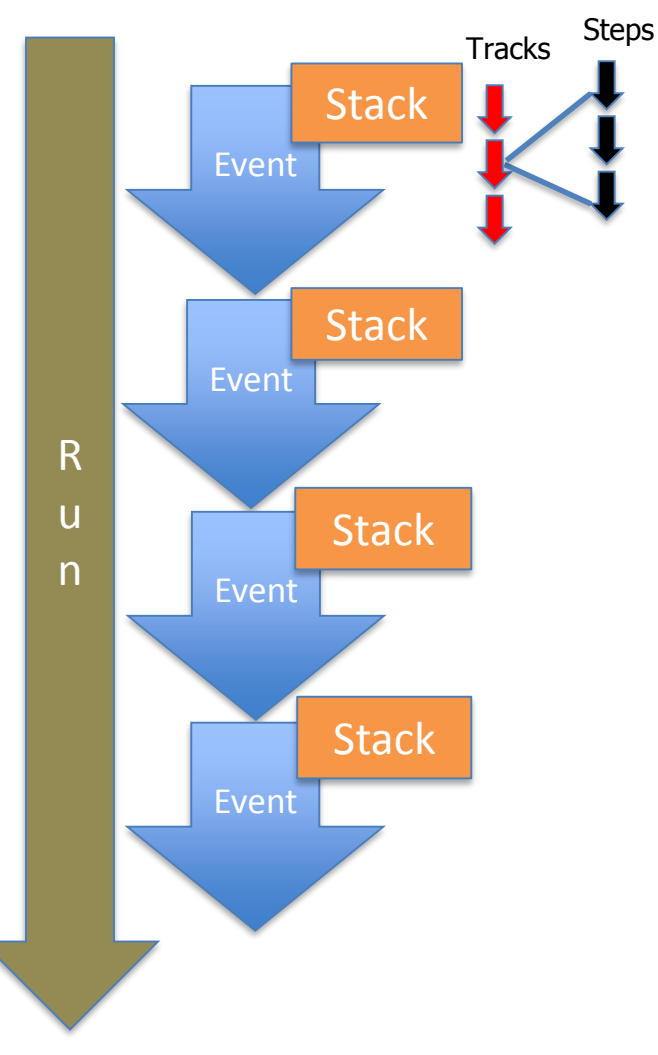

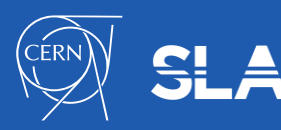

# G4UserRunAction (1/2)

- virtual G4Run\* GenerateRun()
	- This method is invoked at the beginning of BeamOn.
	- User hook to provide derived G4Run and create his/her own concrete class to store some information about the run
	- Ideal place to set variables which affect the physics table (such as production thresholds) for a particular run, because GenerateRun() is invoked before the calculation of the physics table.
- virtual void BeginOfRunAction(const G4Run\*)
	- Invoked before entering the event loop
	- Typical use of this method would be to initialize and/or book histograms for a particular run
	- This method is invoked after the calculation of the physics tables

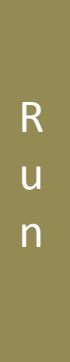

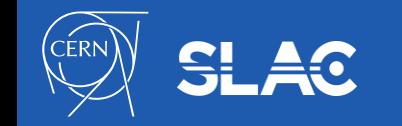

- virtual void EndOfRunAction(const G4Run\*)
	- This method is invoked at the very end of the run processing
	- It is typically used for a simple analysis of the processed run
- virtual void SetMaster(G4bool val=true)
- G4bool IsMaster()
	- Commonly, a MT simulation will have a master-thread instance and a worker thread instance — provides ability to discern whether instance is for worker or master thread

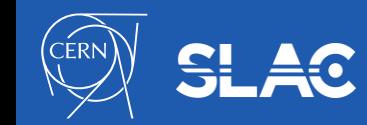

R

**GEANT4** 

u

n

#### G4UserEventAction

- virtual void BeginOfEventAction(const G4Event\*)
	- This method is invoked before converting the primary particles to G4Track objects
	- A typical use of this method would be to initialize and/or book histograms for a particular event
- virtual void EndOfEventAction(const G4Event\*)
	- This method is invoked at the very end of event processing
	- Typically used for a simple analysis of the processed event
	- If the user wants to keep the currently processing event until the end of the current run, the user can invoke

G4EventManager::GetEventManager()->KeepTheCurrentEvent() so that it is kept in G4Run object.

• can be used for visualization of particular events

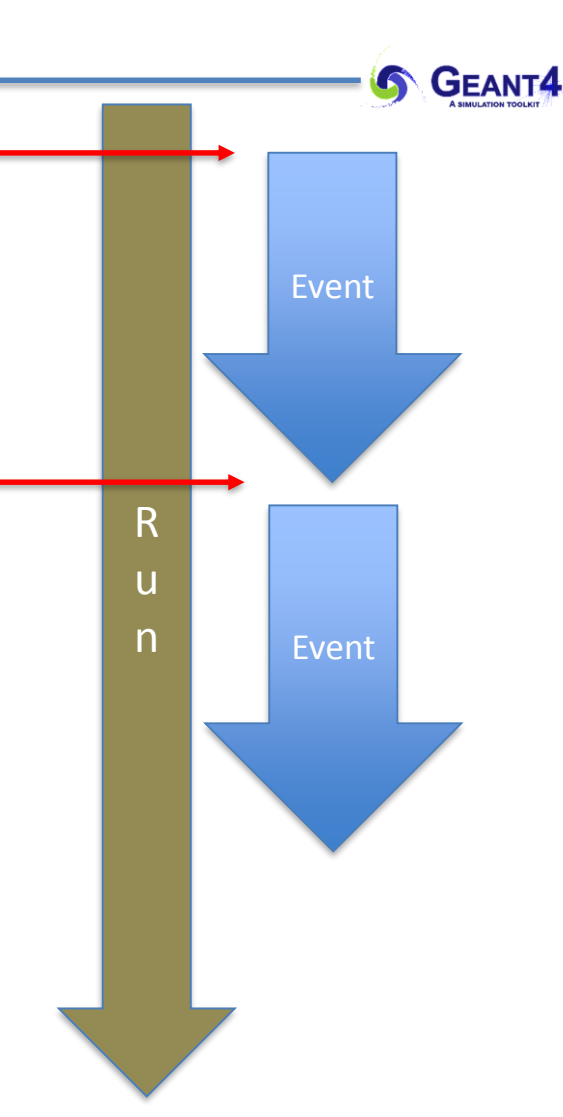

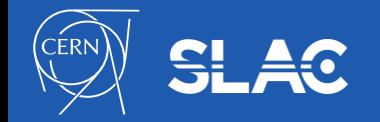

# G4UserStackingAction (1/2)

- G4UserStackingAction is a user-hook to reorder the priority of the particle stack
- virtual G4ClassificationOfNewTrack ClassifyNewTrack(const G4Track\*)
	- invoked by G4StackManager whenever a new G4Track object is "pushed" onto a stack by G4EventManager
	- Returns an enumerator whose value indicates to which stack the track should be sent. Value is determined by the user from four possible values
	- $fU$ rgent  $-$  track is placed in urgent stack
	- fWaiting track is placed in the waiting stack (until urgent is empty)
	- $f$ Postpone  $-$  track is postponed to next event
	- fKill track is deleted immediately and not stored

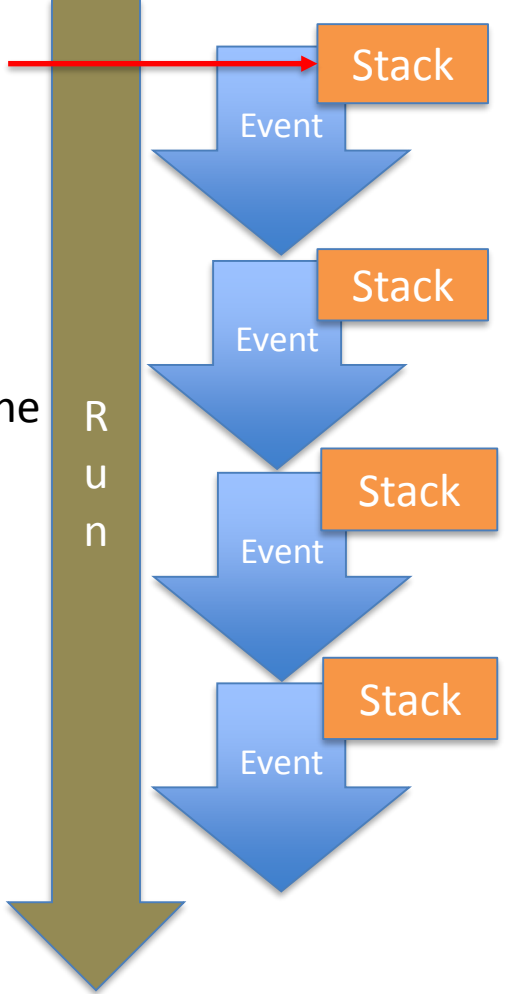

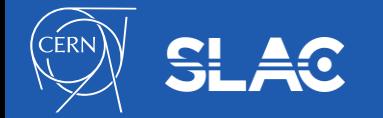

- virtual void NewStage()
	- Invoked when the urgent stack is empty and the waiting stack contains at least one G4Track object
	- User may kill or re-assign to different stacks all the tracks in the waiting stack [G4StackManager::ReClassify()]
	- If no user action is taken, all tracks in the waiting stack are transferred to the urgent stack
	- The user may decide to abort the current event here
- virtual void PrepareNewEvent()
	- Invoked at the beginning of each event
	- At this point no primary particles have been converted to tracks, so the urgent and waiting stacks are empty
	- However, there may be tracks in the postponed-to-next-event stack; for each of these the ClassifyNewTrack() method is called and the track is assigned to the appropriate stack

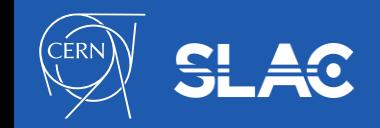

# G4UserTrackingAction

- Provides user hooks to access a particle track at the beginning and end of the particle's lifetime
- virtual void BeginOfTrackingAction(const G4Track\*)
	- Invoked at the beginning of a particle's lifetime (creation)
- virtual void EndOfTrackingAction(const G4Track\*)
	- Invoked at the end of a particles lifetime
	- End of particle's lifetime can occur from
		- Zero kinetic energy
		- Track is explicitly killed (fStopAndKill, fKillTrackAndSecondaries)
		- Particle leaves the "world"

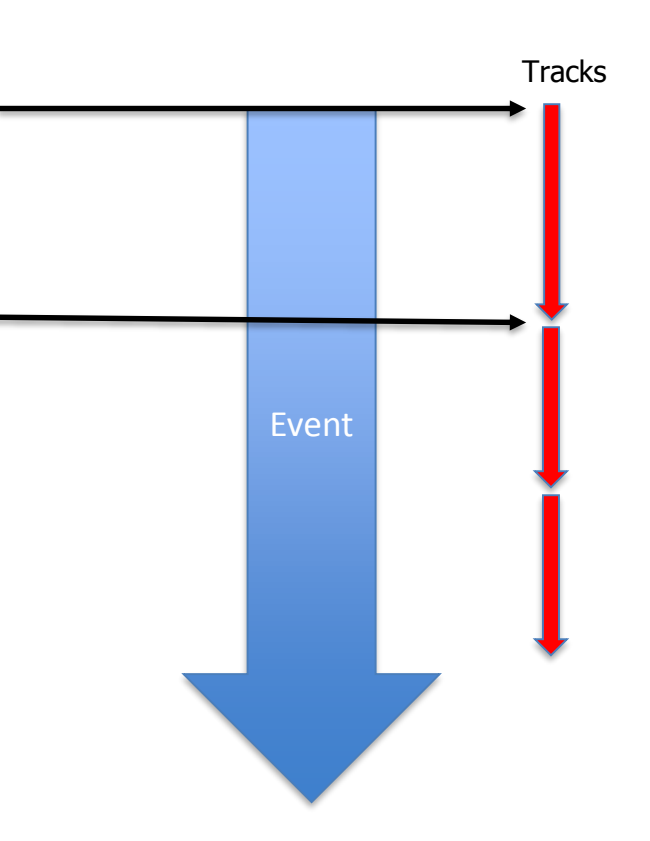

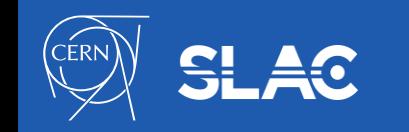

# G4UserSteppingAction

- Provides user hook to a particle step
- virtual void UserSteppingAction(const G4Step\*)
	- Invoked after a particle has undergone a "step"
	- A step can be defined by
		- Undergoing physical process (e.g. ionization, decay)
		- Transport step to boundary
- Typically used for custom scoring that is not supported by primitive scorers
- The most frequently called user hook
- Special attention must be paid to thread-safety when custom scoring is done here

Tracks Steps

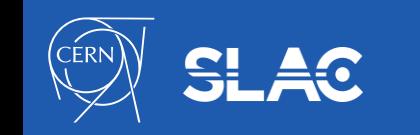

# Sensitive Detectors, Hits and Digits - Overview

- Sensitive Detector (SD) is assigned to a logical volume
- SD::ProcessHits are invoked when a step takes place in the logical volume that they are assigned to
- SDs can be used to simulate the "readout" of your detector:
	- a way to declare a geometric element "sensitive" to the passage of particles
	- gives the user a handle to collect quantities (Hits) from these elements
		- energy deposited, position, time information
- 'Digitization' consists of converting 'Hits' into the detector response in terms of electric current & voltage signals (digits), as it would happen in the real experiment
	- same reconstruction chain can be applied for both real and simulated data

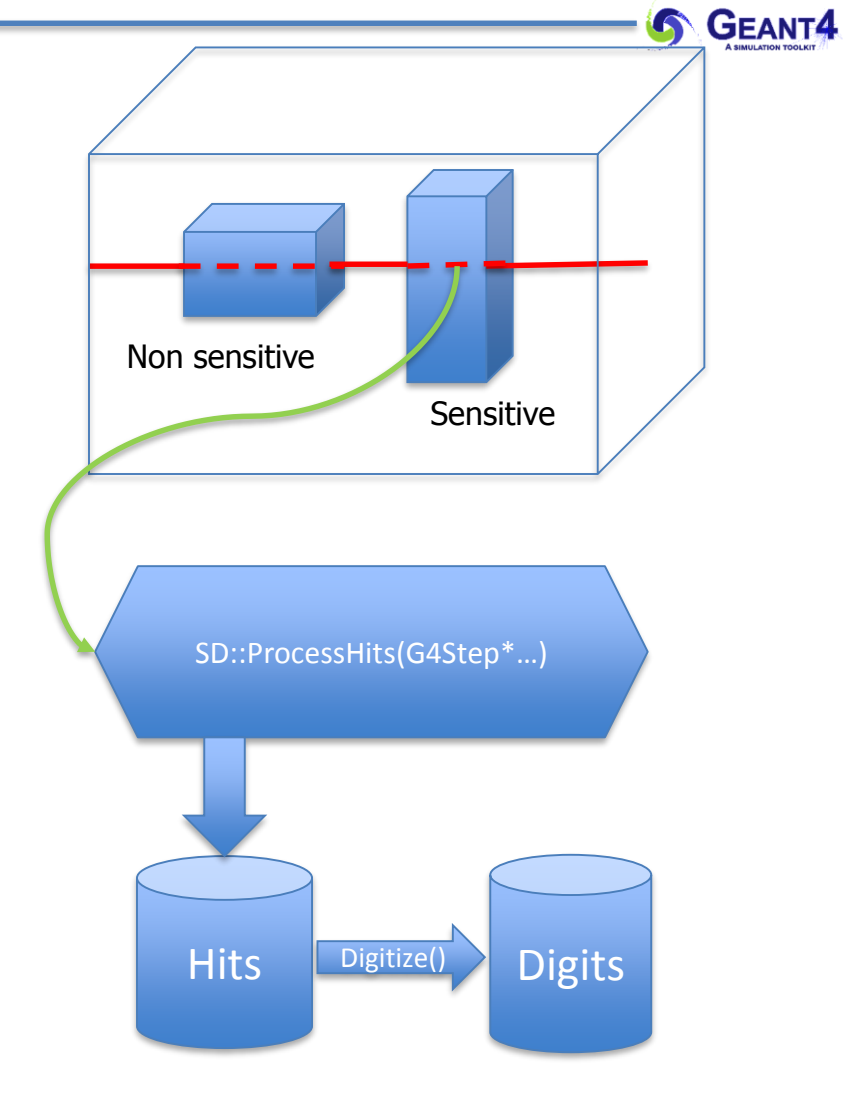

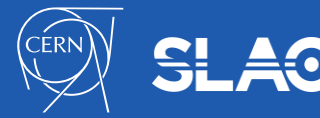

- Sensitive detector objects are created and assigned to logical volumes in a user detector construction class in ConstructSDandField() function
- Creating SD object:

```
G4VSensitiveDetector* mySD
= new MySD("MySD", "MyHitsCollection");
```
- Each sensitive detector object must have a unique name.
- More than one sensitive detector instances (objects) of the same type (class) can be defined with different detector name
- Assigning to a logical volume via the volume name

*// defined previously // G4VSensitiveDetector\* mySD = ...*  SetSensitiveDetector("MyLVName", mySD);

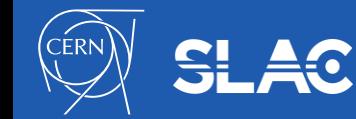

- A sensitive detector is defined in a user class, MySD, derived from G4VSensitiveDetector base class
	- It defines the following user functions which are invoked by Geant4 kernel during event processing:

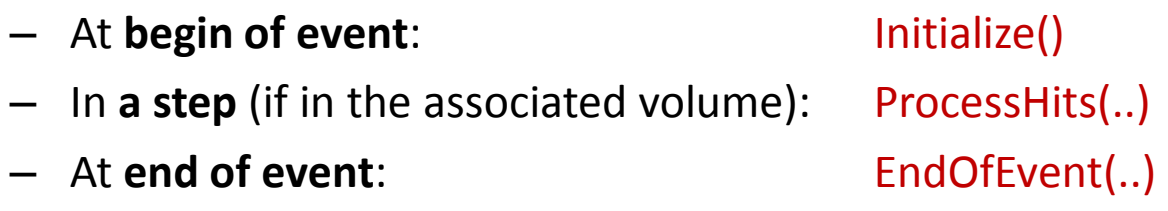

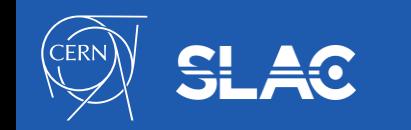

```
#include "G4VSensitiveDetector.hh"
...
class MySD : public G4VSensitiveDetector { 
public: 
       MySD(const G4String& name,
        const G4String& hitsCollectionName); 
        virtual ~MySD();
       virtual void Initialize(G4HCofThisEvent* hce); 
        virtual G4bool ProcessHits(G4Step* step, 
                               G4TouchableHistory* history); 
       virtual void EndOfEvent(G4HCofThisEvent* hce);
}; 
  User functions 
  called by Geant4 
  kernel
```
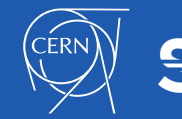

14

### A Hit

- Hit is a snapshot of the physical interaction of a track or an accumulation of interactions of tracks in the sensitive region of your detector
- A tracker detector typically generates a hit for every single step of every single (charged) track.
	- A tracker hit typically contains:
		- Position and time, Energy deposition of the step, Track ID
- A calorimeter detector typically generates a hit for every "cell", and accumulates energy deposition in each cell for all steps of all tracks.
	- A calorimeter hit typically contains:
		- Sum of deposited energy, Cell ID

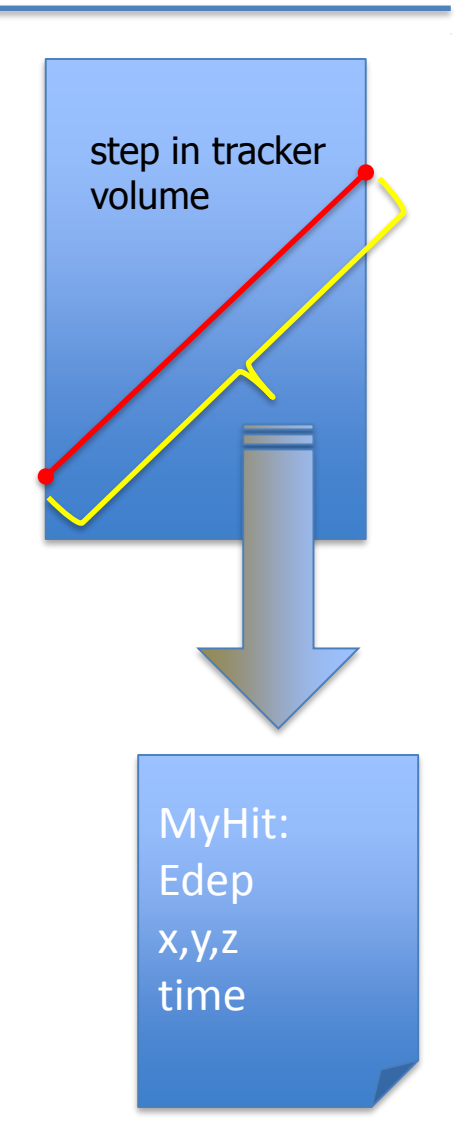

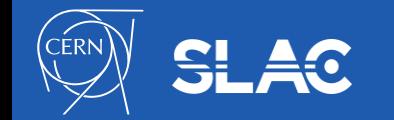

### User Hit Class

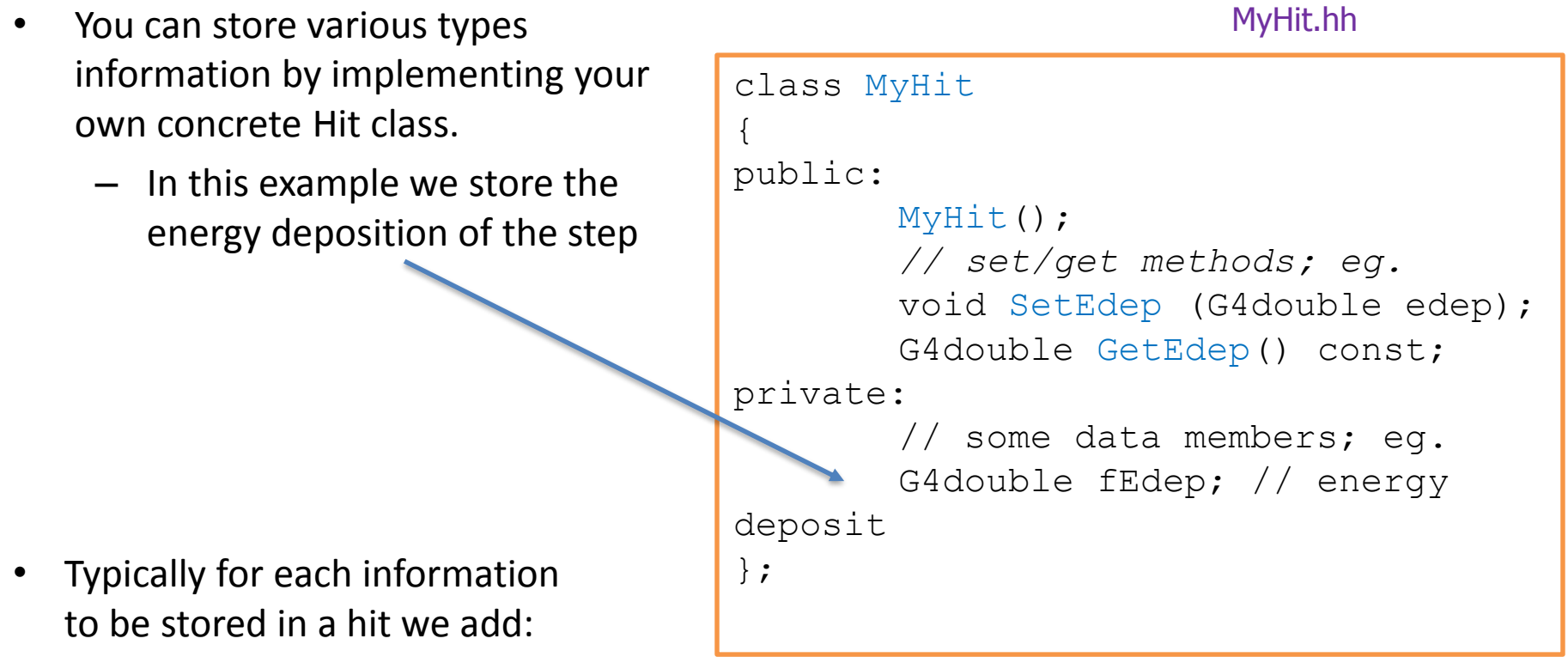

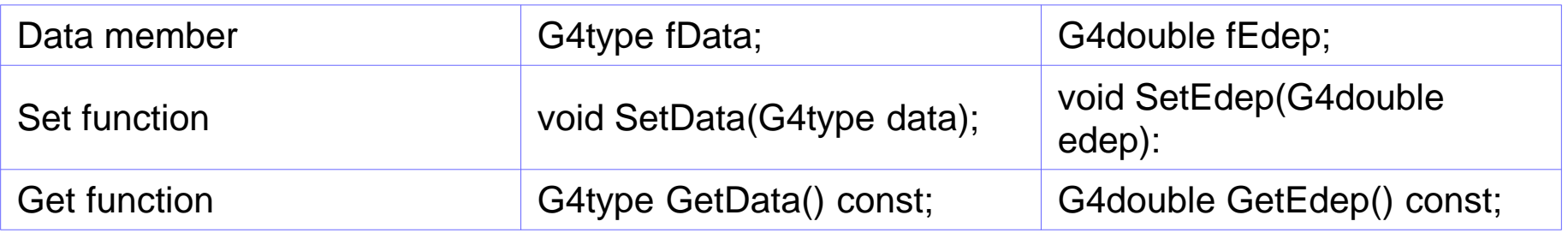

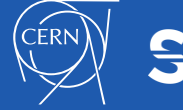

**S** GEANT4

• A hit can be created when a step takes place in a sensitive logical volume, in a user sensitive detector function ProcessHits(..)

```
G4bool MySD::ProcessHits(G4Step* step, G4TouchableHistory* /*history*/) 
{
MyHit* newHit = new MyHit();
// Get some properties from G4Step and set them to the hit 
// newHit->SetXYZ();
G4double edep = step->GetTotalEnergyDeposit(); 
newHit->SetEdep(edep);
// ...
return true; 
}
```
- Currently, returning boolean value is not used.
- The "history" will be given only if a Readout geometry is defined to this sensitive detector (the readout geometry is not presented in this course)

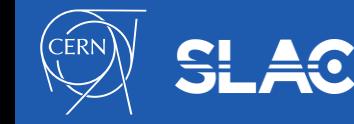

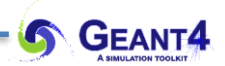

- Many hits can be created during one event
	- Hit objects must be stored in a dedicated collection
- Geant4 provides a dedicated class, G4THitsCollection, which allows to associate the hits collections with G4Event object and can be then accessed
	- through G4Event at the end of event, to be used for analyzing an event
	- through G4SDManager during processing an event, to be used for event filtering.
- When using Geant4 hits collections, the user hit class must derive from G4VHit base class
- Users may also define their own hits collections, eg.
	- Using STL library: std::vector<MyHit>
	- Using their application framework, eg. in the context of ROOT, it can be a ROOT collection (TObjArray, TClonesArray)

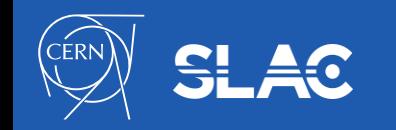

- Hits collection of a concrete hit class is defined as a specialization of the G4THitsCollection template class
	- Note the analogy of G4THitsCollection<MyHit> with std::vector<MyHit>
	- To avoid long names we define a name shortcut using **typedef**

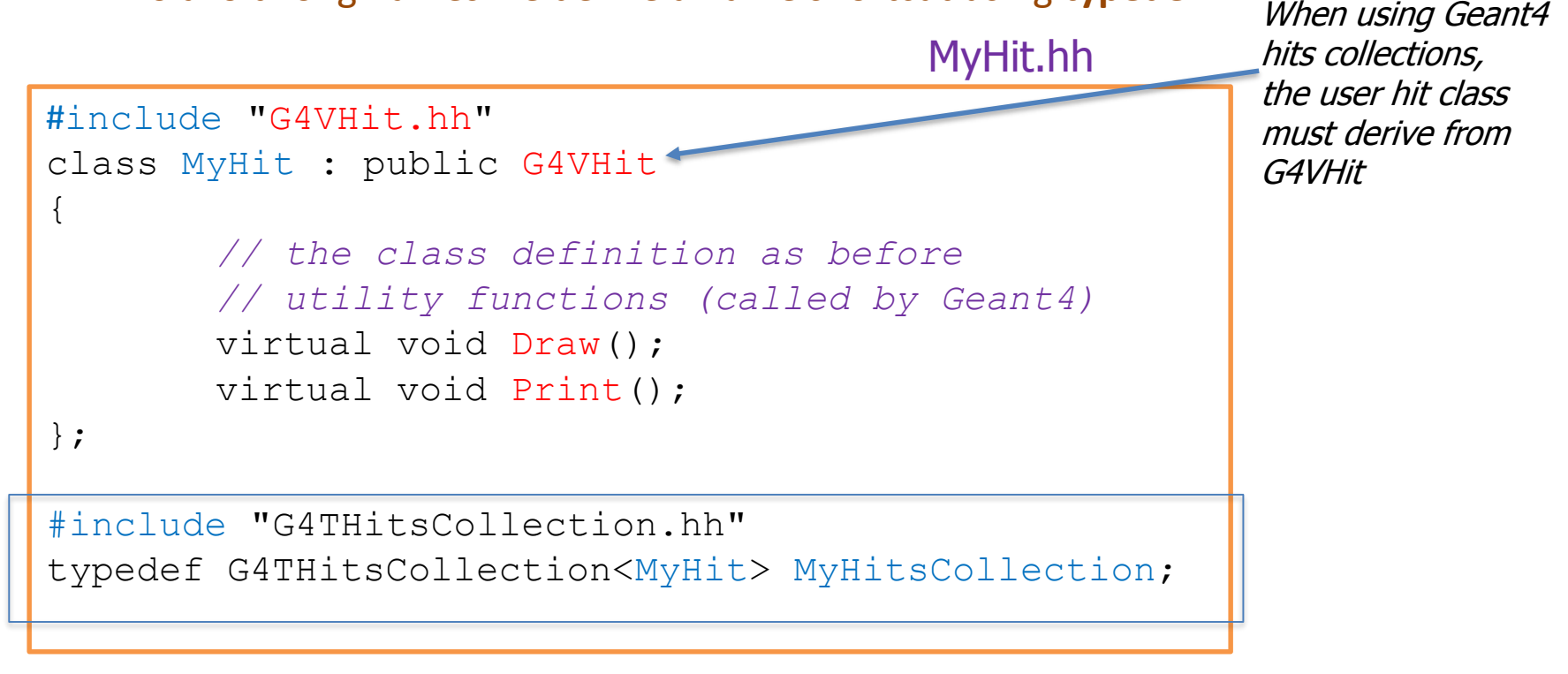

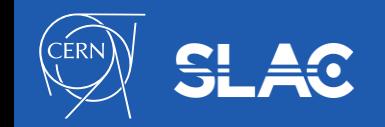

```
void MySD::MySD(const G4String& name, 
                 const G4String& hitsCollectionName) : 
G4VSensitiveDetector(name), fHitsCollection(0) 
{
        collectionName.insert(hitsCollectionName); 
}
```
- The name(s) of the hits collection(s) which is (are) handled by this sensitive detector is defined in the constructor
	- It is saved in the collectionName data member of the G4VSensitiveDetector base class
- In case your sensitive detector generates more than one kinds of hits (e.g. anode and cathode hits separately), define all collection names.

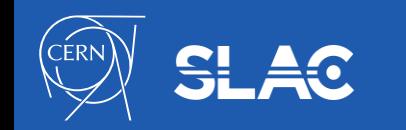

```
void MySD::Initialize(G4HCofThisEvent* hce) 
{ 
  fHitsCollection = new MyHitsCollection (SensitiveDetectorName, 
collectionName[0]); 
  G4int hcID
   = G4SDManager::GetSDMpointer()>GetCollectionID(collectionName[0]); 
  hce->AddHitsCollection(hcID, hitsCollection); 
}
```
- The hits collection object is created in Initialize()
	- This method is invoked at the beginning of each event
- The collectionID, hcID, is available after this sensitive detector object is constructed and registered to G4SDManager.
	- Thus, GetCollectionID() method cannot be invoked in the constructor of this detector class.
- It can be then attached to G4HCofThisEvent object given in the argument.
	- This object is then available via G4Event object

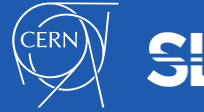

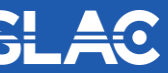

The hits are usually inserted in the hits collection when they are created

MySD.cc

```
void MySD::SomeFunction(...) 
\{// Create a hit 
      MyHit* newHit = new MyHit();
       // Set some properties to the hit
       // newHit->SetXYZ();
       // Add the hit in the SD hits collection
       fHitsCollection->insert(newHit); 
}
```
• Depending on the detector type SomeFunction() can be either Initialize() or ProcessHits()

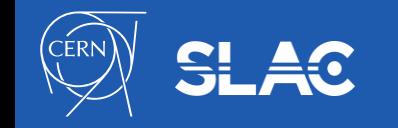

- The way how the hits collections are filled depends on a detector type
- *A tracker detector* typically generates a hit for every single step of every single (charged) track
	- Hits are created in MySD::ProcessHits()
	- They typically contain
		- Position and time, energy deposition of the step, track ID
- *A calorimeter detector* typically generates a hit for every cell, and accumulates energy deposition in each cell for all steps of all tracks
	- Hits are created in MySD::Initialize()
	- They typically contain:
		- Sum of deposited energy, Cell ID

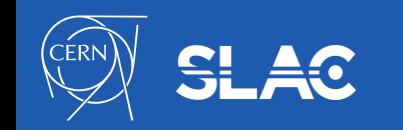

# **Digitization**

- digits are created using information of hits and/or other digits by a digitizer module
- digitizer module is not associated with any volume
	- you have to implicitly invoke the Digitize() method of your concrete G4VDigitizerModule class
- G4VDigi is an abstract base class which represents a digit
	- inherit this base class and derive your own concrete digit class(es)
- G4TDigiCollection is a template class for digits collections, which is derived from the abstract base class G4VDigiCollection
- G4VDigitizerModule is an abstract base class which represents a digitizer module
	- pure virtual method Digitize() must be implemented in the concrete digitizer class
- G4DigiManager is the singleton manager class of the digitizer modules
	- concrete digitizer modules should be registered to G4DigiManager with their unique names

```
G4DigiManager * fDM = G4DigiManager::GetDMpointer(); 
MyDigitizer * myDM = fDM->FindDigitizerModule( "/myDet/myEMdigi"); 
myDM->Digitize();
```
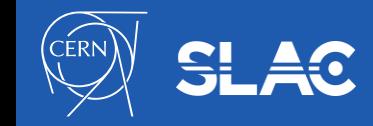

# Conclusion

- User Actions and Sensitive Detectors are essential for any simulation application
	- without User Action and/or Sensitive Detectors, the simulation would run 'silently' not producing any output
- User Actions allow to
	- control the simulation flow
		- at the level of run, event, stack, track, step
	- extract information
- Sensitive Detectors (SD) are attached to specific volumes and allow to 'mimic' the readout of the real detector
	- they allow to create 'hits' which then can be 'digitized'
- Digitization modules are not associated to any volumes
	- Digitize() method needs to be invoked explicitely

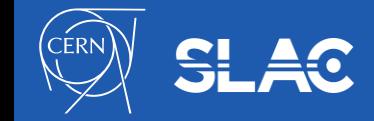

#### Exercise

- We will be working with example B4 (examples/basic/B4) which illustrates all the items discussed in this lecture
	- go through the README file
- We will start with Variant 'a' where user actions are used
	- go trough the SteppingAction and EventAction to understand how the statistics is collected
	- modify the actions to collect separately the statistics for positive, negative as well as neutral particles
- We now move to variant 'c' where Sensitive Detectors are used
	- go through the SensitiveDetector implementation to understand how the 'hits' are created
	- modify the implementation to collect hits only with the energy above some threshold (for instance 1keV)

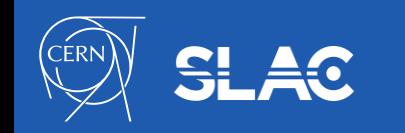